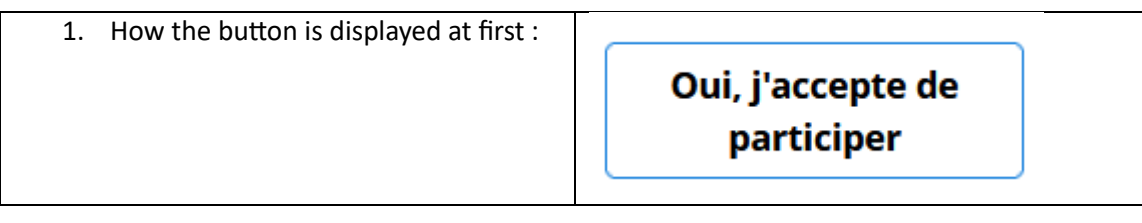

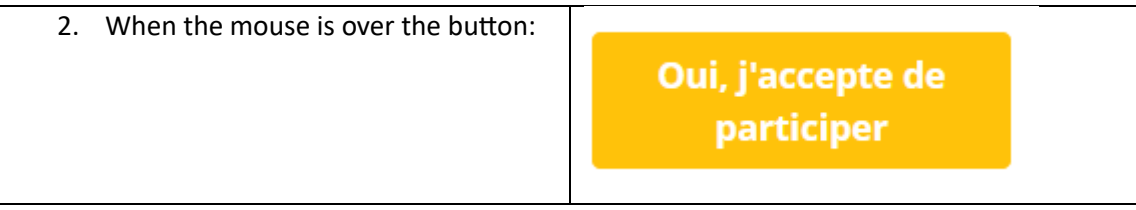

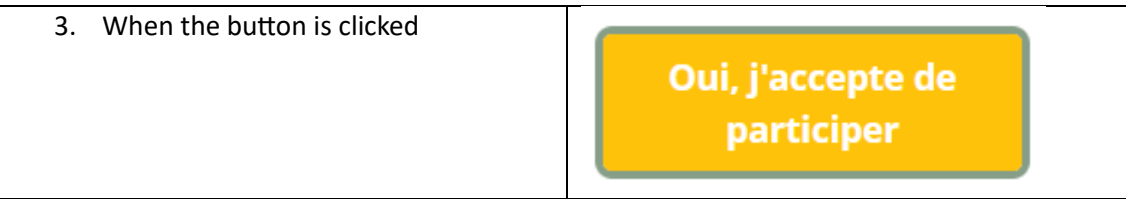

4. After the button is selected, when the mouse is no more over the button

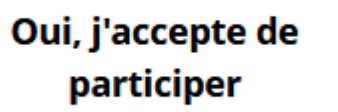

I would like the button to stay in yellow for step 4. but I cannot achieve that result.